# **САМУИЛ АВРААМОВИЧ КАЦЕНЕЛЛЕНБОГЕН И ЕГО СЧЕТНЫЕ ПРИБОРЫ**

# **Дмитрий Михайлович Златопольский**<sup>1</sup> , **Валерий Владимирович Шилов**<sup>2</sup>

<sup>1</sup>*Музей истории вычислительной техники школы № 1530 «Школа Ломоносова», Москва, Российская Федерация, zlatonew@gmail.com* <sup>2</sup> *НИУ «Высшая школа экономики», Москва, Российская Федерация, valery-54@yandex.ru*

*Аннотация* **– В статье впервые описывается конструкция двух вычислительных приборов, созданных в России в 1875 г. и в 1886 г. Самуилом Авраамовичем Каценелленбогеном, и методы расчетов на них. Представлена также биографическая информация об изобретателе.**

# *Ключевые слова* **– история российской счетной техники, Самуил Каценелленбоген, вычислительный прибор, вычислительные таблицы.**

#### I. ВВЕДЕНИЕ

К сожалению, история российской счетной техники до сих пор изучена крайне неудовлетворительно. Это можно сказать как о дореволюционном (до 1917 г.), так и довоенном (до 1941 г.) периоде. Многие созданные отечественными изобретателями устройства никогда не привлекали внимания исследователей и до сих пор не описаны, более того, некоторые из них вообще в поле зрения современных исследователей никогда не попадали. Одним из таких забытых изобретателей является Самуил Авраамович Каценелленбоген, который в конце XIX века не только опубликовал описания своих счетных приборов, но и изготавливал и продавал их.

В 1875 году в Минске была опубликована 10-страничная брошюра «учителя С. Каценелленбогена» [1] (рис. 1), в которой описывался его вычислительный прибор. Прибор, как указывалось в названии брошюры, был предназначен для:

- выполнения четырех арифметических действий с целыми и дробным числами;
- возведения в квадрат и куб;
- извлечение квадратных и кубических корней;
- определения длины окружностей и площади кругов заданных диаметров<sup>[1](#page-8-0)</sup>.

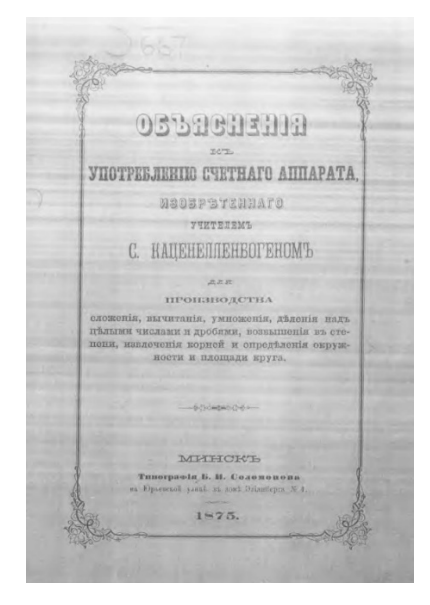

Рис. 1. Титульный лист брошюры Каценелленбогена [1]

В небольшой рекламной публикации, связанной с тем же прибором [2] его автор писал, что прибор стал результатом двенадцатилетней работы, и что он «поступил уже в продажу». Продавался прибор в нескольких вариантах – со счетами оригинальной конструкции за 40 рублей, и с традиционными русскими счетами за 30 рублей (без пересылки). Вскоре, правда, их цена возросла до 50 и 45 рублей соответственно [3]. Каждый прибор имел уникальный серийный номер, и оба варианта сопровождались описанием на русском, французском или немецком языке. В 1886 году С.А. Каценелленбоген опубликовал краткое описание нового, усовершенствованного, варианта прибора [4]. Он стоил уже 60 рублей.

Мы не знаем, кто изготавливал приборы Каценелленбогена, – скорее всего, кто-то из минских ремесленников, но продавались они самим изобретателем, сначала в Минске, а потом и в Петербурге. Известный петербургский профессор Артур Гассельблат, изобретатель логарифмической линейки оригинальной конструкции, в своей лекции о счетных приборах и инструментах, данной в марте 1889 года, упомянул, что прибор Каценелленбогена изготавливается механическими мастерскими Оскара Рихтера и продается в магазине фирмы<sup>[1](#page-1-0)</sup> (см. рис. 2) по цене 35 рублей [5] (что, заметим, меньше сумм, приводимых в брошюрах изобретателя; возможно, снижение цены было обусловлено уменьшением затрат на изготовление при переходе от кустарного производства к мелкосерийному). Установить количество изготовленных приборов можно было бы, хотя бы приблизительно, по их серийным номерам. Но, к сожалению, до сих пор ни один сохранившийся экземпляр счетных приборов Каценелленбогена не известен. Точно также трудно оценить и объем продаж, но, в любом случае, ввиду значительной цены приборов, он едва ли мог быть сколько-нибудь существенным.

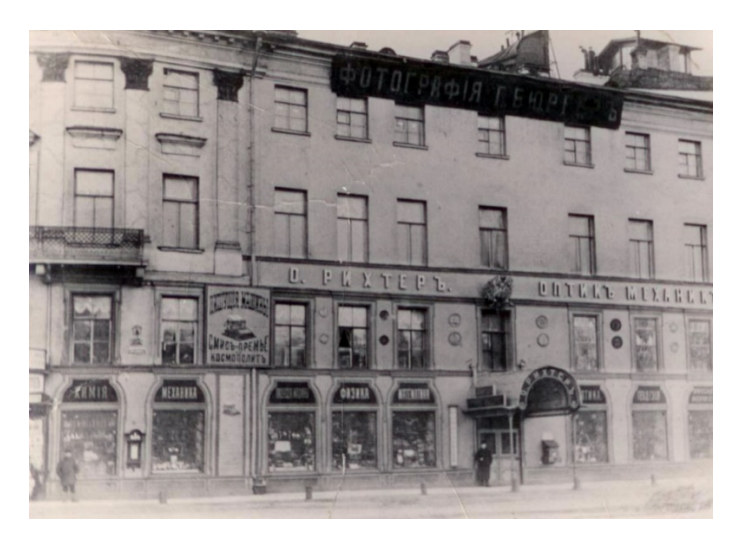

Рис. 2. Магазин фирмы Оскара Рихтера в Санкт-Петербурге

Счетные приборы С.А. Каценелленбогена остались незамеченными современниками. Единственное известное нам упоминание о них в литературе обнаруживается в уже упомянутой лекции Артура Гассельблата, который, в частности, писал о приборе Каценелленбогена, что результаты всех операций, кроме четырех арифметических действий, удобнее определять по печатным таблицам.

В настоящей статье мы впервые даем описание устройства счетных приборов и способов выполнения вычислений на них. Конструкция описанного в [1–3] прибора представлена в разделе «Описание первого варианта прибора», а методика проведения расчетов на нем – в разделах «Вычисления на счетах» и «Расчеты с использованием цилиндров». Особенности прибора, описанного в [5], разбираются в последнем разделе статьи. Но начнем ее с краткого изложения собранных нами биографических сведений об изобретателе приборов.

### II. БИОГРАФИЯ

Биографические сведения о Самуиле Авраамовиче Каценелленбогене, родившемся в Вильно (сегодня Вильнюс, столица Литовской республики) в 1829 (по другим сведениям, в 1827) году, достаточно скудны. Он был пятым сыном Авраама бен-Симхи Каценелленбогена (1798–1873), известного виленского просветителя – математика, естествоиспытателя, писателя, автора сочинений по грамматике и механике (в их числе книга «Паровая машина», изданная в 1846 г. в Данциге) [6]. В декабре 1837 года Высочайшим повелением императора Николая I был основан курорт Друскеники (сегодня Друскининкай). Согласно тому же источнику, Авраам Каценелленбоген «открыл минеральные воды в Друскениках, за что получил награду в 1837 г. при письменной благодарности от гродненского губернатора Доппельмейера».

Сведений о полученном Самуилом образовании у нас нет. Впервые его имя мы встречаем в 1865 году в «Памятной книжке Минской губернии», ежегодном справочном и статистическом издании, которое выпускал Минский губернский статистический комитет. Из нее мы узнаем, что с 7 октября 1864 г. Самуил

<span id="page-1-0"></span><sup>1</sup> Фирма саксонского подданного Оскара-Бернгарда Рихтера была основана в 1850 г. и просуществовала до 1918 г. Она производила широкий спектр оптических, электрических и механических приборов и инструментов. Продукция фирмы неоднократно отмечалась медалями Всероссийских промышленных выставок.

Аврамович[2](#page-2-0) Каценелленбоген, иудейского вероисповедания, исполняет обязанности учителя еврейских предметов в Минском Казенном Еврейском училище 1 разряда. Эти же сведения приводятся в «Памятных книжках» на 1866 и 1867 годы, а в книжках на 1870, 1872, 1873, 1874 и 1875 годы он назван уже «учителем общих предметов». Кроме этого училища, Самуил Авраамович с 15 сентября 1870 года преподавал в арифметику в Частной двухклассной школе для девиц-евреек («Памятные книжки» на 1872, 1873, 1874 и 1875 годы), с 1 мая 1872 года – еще и в Частном училище для девиц евреек («Памятные книжки» на 1873, 1874 и 1875 годы). С 17 октября 1870 года он был принят законоучителем в женскую гимназия Минска («Памятные книжки» на 1872 и 1873 годы).

Таким образом, судя по всему, как преподаватель Самуил Авраамович был весьма востребован. Но преподаванием он не ограничивался. В эти годы он издал в Вильне пособие по арифметике [7], а в Минске сборник математических таблиц [8], а также первые описания своих счетных приборов [1-2]. Вероятно, он пользовался немалым авторитетом как в еврейской общине, так и у губернской администрации. Этим можно объяснить то, что в «Памятной книжке» на 1878 год он фигурирует уже как сверхштатный сотрудник канцелярии губернатора, «состоящий при Губернаторе учёный еврей»<sup>[3](#page-2-1)</sup>.

В «Памятной книжке» на 1880 года имя Каценелленбогена отсутствует. Следует полагать, что именно в это время он переехал в Санкт-Петербург, где публикуются все его последующие сочинения. Род его занятий здесь в первые годы нам неизвестен, но он продолжает работу над своим изобретением [3, 4], а также издает несколько сборников готовых таблиц [10-12]. Но, судя по всему, это были последние проявления его интереса к проблемам математики и вычислений. В дальнейшем Каценелленбоген опубликовал только учебники для старших классов гимназии – «Закон еврейской веры» и «Моисеево вероучение».

С 1888 года он, как указано в [13], «состоит преподавателем Закона Божия еврейской веры» во Второй Санкт-Петербургской гимназии. После этого на протяжении четверти века, как свидетельствуют ежегодники «Адресная книга города Санкт-Петербурга» и «Весь Петербург», Каценелленбоген в качестве законоучителя иудейской веры преподает в разных гимназиях города, – мужских Императора Александра I (бывшей Второй), Четвертой, Шестой, Седьмой, Десятой, Наследника Цесаревича и Великого князя Алексея Николаевича, женской Императрицы Марии Александровны (бывшей Мариинской).

Деятельность Каценелленбогена получила официальное признание. Не позднее, чем в 1891 г., Каценелленбоген становится личным почетным гражданино[м4](#page-2-2) (так он именуется в справочниках, начиная с 1892 г.). В справочнике 1908 г. и последующих он уже указывается как потомственный почетный гражданин.

Как преподаватель Каценелленбоген последний раз упоминается в справочнике 1913 года. В справочниках «Весь Петербург» (1914 г.) и «Весь Петроград» (1915-1917 гг.) он фигурирует как частное лицо.

Скончался Самуил Авраамович Каценелленбоген в Петрограде 30 января 1917 года и был похоронен на Еврейском Преображенском кладбище [14]. Мы публикуем единственную известную нам фотографию Каценелленбогена – сделанный в 1898 г. групповой портрет преподавателей Второй гимназии. Раввин С.А. Каценелленбоген на нем – крайний справа в первом ряду (рис. 3).

## III. ОПИСАНИЕ ПЕРВОГО ВАРИАНТА ПРИБОРА

Прибор представлял из себя, как указано в [2], «небольшой ящик» из орехового дерева с крышкой и медными ручками и состоял из:

<span id="page-2-0"></span><sup>&</sup>lt;sup>2</sup> Так («Аврамович») в источнике. В некоторых печатных источниках его отчество пишется также как «Абрамович».

<span id="page-2-1"></span><sup>3</sup> Должности учёных евреев при различных органах управления, в том числе при генерал-губернаторах в черте оседлости, существовали с 1844 по 1917 год. В 1850 г. императорская «Секретная инструкция генерал-губернаторам о евреях» обязала каждого из них иметь при себе учёного еврея, который предохранял бы главу губернии от ошибок и давал советы [9]. Занимавшие эту должность (иногда их также именовали «евреями для исполнения особых поручений») должны были иметь среднее или высшее образование.

<span id="page-2-2"></span><sup>4</sup> Институт почётного гражданства был установлен в Российской империи манифестом императора Николая I от 10 апреля 1832 года. Начиная с 1850 г., ходатайствовать о почётном гражданстве имели право «ученые евреи при губернаторе». Вероятно, Каценелленбоген стал личным почётным гражданином именно по этому основанию.

1) счетов оргигинальной конструкции, предназначенных для сложения и вычитания, а также для умножения и деления на не более чем двузначные числа<sup>[5](#page-3-0)</sup>;

2) комплекса цилиндров и вспомогательных деталей для других расчетов.

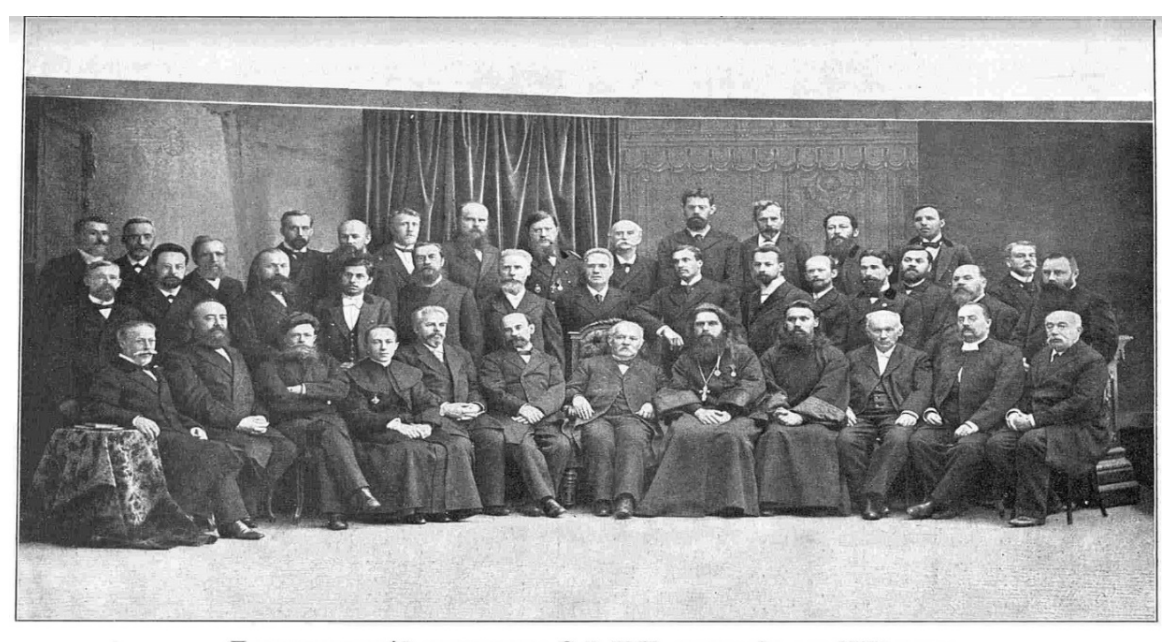

Педагогическій персоналъ 2-й СПБ. гимназіи въ 1898 году. 1-й рядъ. Дьяконовъ, Клеменчичъ (инсп. Кроншт. гимнази), Рубинский (инсп. 1-й СПБ. гимн.), ксендзъ Гавронский, Карповъ (дир. гимназии Имп. Челов. Общ.), Щепинский, дяр. Смирновъ, свящ. Смирновъ, дак. Райковъ, пасторъ Гюрг

Рис. 3. Педагогический персонал 2-й Санкт-Петербургской гимназии в 1898 г. [13]

Счеты состояли из 16 узких элементов (в дальнейшем будем использовать термин – «разряды»), на верхней поверхности которых выполнена прорезь, в которой перемещалась «пуговица», снабженная выступом, облегчающим её смещение (нашу реконструкцию разряда см. на рис. 4). В 15 разрядах верхняя поверхность была разделена на 10 равных частей, границы которых обозначены в виде «снежинок» (\*), нарисованных слева. Положение «снежинок» соответствовало числам 0 (дальняя от пользователя прибора), 1, 2, ..., 9 и 0<sup>[6](#page-3-1)</sup>. Крайний справа разряд был разделен на 8 равных частей.

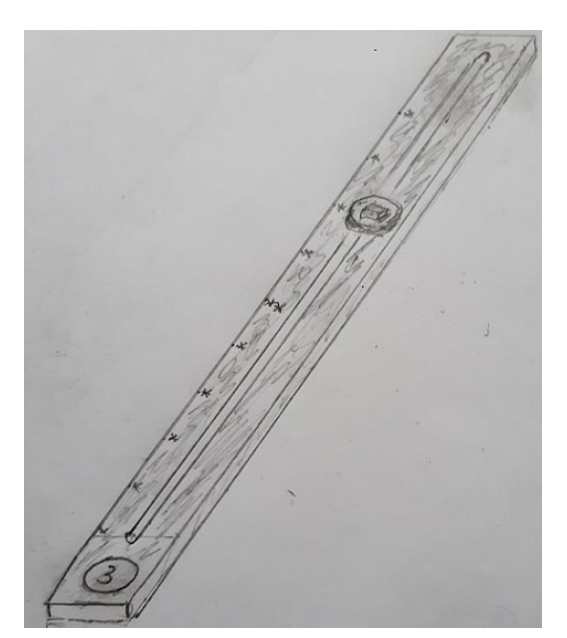

Рис. 4. Реконструкция отдельного разряда счетов

<span id="page-3-0"></span><sup>5</sup> Предлагался также вариант прибора, снабженный традиционными русскими счетами. В [2] говорится о

традиционных русских счетах с косточками разных цветов в различных разрядах.

<span id="page-3-1"></span><sup>6</sup> В положении, соответствующем цифре 5, были изображены две «снежинки».

В ближней к пользователю части каждого разряда имелось отверстие, закрытое стеклом. При перемещении «пуговицы» в положение, соответствующее той или иной цифре, эта цифра отображалась под стеклом<sup>[7](#page-4-0)</sup>.

Третий и второй разряды справа были предначенены для вычислений с копейками, сантиметрами и подобными единицами $^8$  $^8$ . Цифры в их «окошках» были окрашены в красный цвет.

На крайнем правом разряде «снежинки» соответствовали значениям  $^{1}\!/\!_{8},\,^{1}\!/\!_{4},\,^{3}\!/\!_{8},\,...,\,1,\,0$  (эти значения также отображались в «окошке» при перемещении «пуговицы»).

Под счетами, в особых отделениях, находились 16 цилиндров, из которых девять были обозначены буквами А, В, С, D, Е, F, G, H, I и семь – знаками <sup>1</sup>/а, а<sup>2</sup>, а<sup>3</sup>,  $\sqrt{a}$ ,  $\sqrt[3]{a}$ ,  $2\pi r$ ,  $\pi r^2$  [1].

Справа от счетов, под стеклом, находились еще два цилиндра. Один из них, окрашенный в красный цвет, был закреплен постоянно (горизонтально), но имел возможность вращаться вокруг своей оси, а другой был съемным. В отверстие, в котором на оси размещался второй цилиндр, при расчетах вставлялся один из других 16 цилиндров. Вращение обоих цилиндров осуществлялось расположенными справа от них специальными механизмами, управляемыми рукояткой. Стекло над цилиндрами сдвигалось имеющей на нем «пуговицей».

На боковой поверхности красного цилиндра, вдоль его оси, были нанесены числа в 10 столбцов, обозначенных буквами А, В, С, D, E, F, G, H, I, K (рис. 5):

|          | 101      | 201 | $\cdots$             | 801 | 901      |
|----------|----------|-----|----------------------|-----|----------|
|          | 102      | 202 | $\ldots$             | 802 | 902      |
| $\cdots$ | $\cdots$ | .   |                      | .   | $\cdots$ |
| 99       | 199      | 299 | $\cdots$             | 899 | 999      |
| 100      | 200      | 300 | $\ddot{\phantom{1}}$ | 900 | 1000     |
|          | B        | C   | .                    |     |          |

Рис. 5. Развертка цилиндрической поверхности красного цилиндра

Числа, расположенные в несколько столбцов, предусмотрены также на других 16 цилиндрах (о них – ниже). На цилиндрах, обозначенных буквами, столбцы чисел имели обозначения в виде чисел 1, 2, …, 9, а на остальных семи цилиндрах – в виде букв А, В, С, D, E, F, G, H, I, K.

При вращении цилиндров в их верхней части появлялся тот или иной столбец с числами.

Между двумя правыми цилиндрами, также под сдвижным стеклом, находился механизм, названный изобретателем «нониусом». Он представлял из себя горизонтально расположенную проволоку, расположенную над цилиндрами. Нониус мог перемещаться параллельно осям цилиндров между двумя вертикальными пластинами. Он обеспечивал, так сказать, логическую связь между значениями, указанными на цилиндрах в их верхней части (по сути, это аналог «бегунка» на логарифмической линейке).

Оси цилиндров были железными. Пластины нониуса и проволока, а также механизмы для вращения цилиндров были выполнены из меди. Как пишет Каценелленбоген в [2], «Цифры на счетах большие, а на цилиндрах – умеренные, покрытые лаком».

Под счетами находился выдвижной ящик для бумаг с замком. К каждому прибору прилагалась брошюра на русском, немецком или французском языках с указаниями по его использованию. Каждый экземпляр прибора имел индивидуальный номер и снабжался печатью и подписью изобретателя.

#### IV. ВЫЧИСЛЕНИЯ НА СЧЕТАХ ПРИБОРА КАЦЕНЕЛЛЕНБОГЕНА

В исходном положении все «пуговицы» находились в самом дальнем от пользователя положении, соответствующем нулю.

<span id="page-4-0"></span><sup>7</sup> Механизм, посредством которого происходило отображение цифр, в работах С.А. Каценелленбогена не описан.

<span id="page-4-1"></span><sup>&</sup>lt;sup>8</sup> Или с десятичными дробями и смешанными числами с двумя знаками в дробной части. Все указанные особенности счетов говорят о том, что на них можно было проводить расчеты с 15-значными целыми значениями (Каценелленбоген в [1] при описании использует термин *квадриллион*) и с нецелыми значениями с двумя знаками в дробной части.

Сложение выполнялось следующим образом. Перемещением «пуговиц» каждого разряда уставливалось значение первого слагаемого. Затем, начиная с последнего разряда «пуговицы» второго слагаемого смещались на соответствующее количество позиций. Цифры в «окошках» каждого разряда, меньшие или равные 9, являлись окончательными. Если в каком-то разряде результат оказывался равным нулю (т.е. сумма цифр в данном разряде равнялась 10) или если сумма цифр в данном разряде превышала 10, то пользователь поступал так, как и при вычислениях на традиционных русских счетах.

Алгоритм действий при вычитании достаточно очевиден (при вычитании цифр вычитаемого «пуговицы» перемещались от пользователя прибора к его дальней части). Сложение и вычитание дробей, знаменатель которых равен 8, в крайнем правом разряде проводилось аналогично.

Видно, что при расчетах автоматический перенос единицы в соседний разряд при сложении и её автоматическое заимствование при вычитании не происходили.

Умножение на счетах своего прибора Каценелленбоген описывает в [1] следующим образом:

● при умножении на однозначное число на него умножается каждая цифра множимого (путем многократного сложения), а не проводится умножение всего многозначного множимого (также путём многократного сложения), как это было принято при использовании обычных русских счетов;

● при умножении на двузначное число предварительно определяются его множители (имеются в виду однозначные *– Авт*.), после чего происходило умножение на каждый множитель<sup>[9](#page-5-0)</sup>;

● при умножении на множитель, не разлагающийся на однозначные множители, результат определялся не на счётах, а с использованием цилиндров<sup>[10](#page-5-1)</sup>.

Деление (путем многократного вычитания) изобретатель также предлагал проводить поразрядно, начиная с самого старшего разряда. При делении на двузначное число делитель разлагается на множители (Каценелленбоген также упоминает два множителя). Сначала происходило деление делимого на один из множителей, а затем полученное частное делилось на второй. Если делитель не разлагался на множители, то частное определялось не на счётах, а с использованием цилиндров.

Можно отметить следующие преимущества счетов Каценелленбогена по сравнению с традиционными русскими счетами:

● результат представлен в «окошках» в виде ряда цифр;

● в каждом разряде используется один элемент (подвижная «пуговица»), а не десять, выполненных, как правило, двуцветной окраской.

### V. РАСЧЕТЫ С ИСПОЛЬЗОВАНИЕМ ЦИЛИНДРОВ

#### *1. Умножение*

Начнем с умножения на однозначное число. Множимое (не более чем трехзначное число) находили на красном цилиндре (при вращении последнего – столбец с этим множимым размещался в верхней части цилиндра). Например, число 476 находилось в столбце Е красного цилиндра. Поэтому в отверстие справа от него вставлялся цилиндр, также обозначенный буквой Е (рис. 6). Этот цилиндр вращался до появления в верхней части столбца с числом, равным множителю (3).

| 401 | 1203 |
|-----|------|
| 402 | 1206 |
|     |      |
| 476 | 1428 |
|     |      |
| 499 | 1497 |
| 500 | 1500 |
| E   | ٦    |

Рис. 6. Схема умножения 476 на 3

<span id="page-5-0"></span><sup>9</sup> Каценелленбоген упоминает два множителя. Понятно, что при трёх однозначных множителях результат определяется аналогично.

<span id="page-5-1"></span><sup>10</sup> С использованием цилиндров можно было умножать и на однозначные и двузначные числа, но только в случае, когда множимое – двузначное или трёхзначное.

После этого нониус смещался в положение, соответствующее числу 476 (левый конец проволоки нониуса устанавливался на указанное число). При этом правый конец проволоки указывал искомое произведение.

Сказанное означает, что на цилиндре Е были записаны произведения всех чисел из столбца Е красного цилиндра на 1[11,](#page-6-0) 2, …, 9 (по соответствующим столбцам) – см. рис. 7.

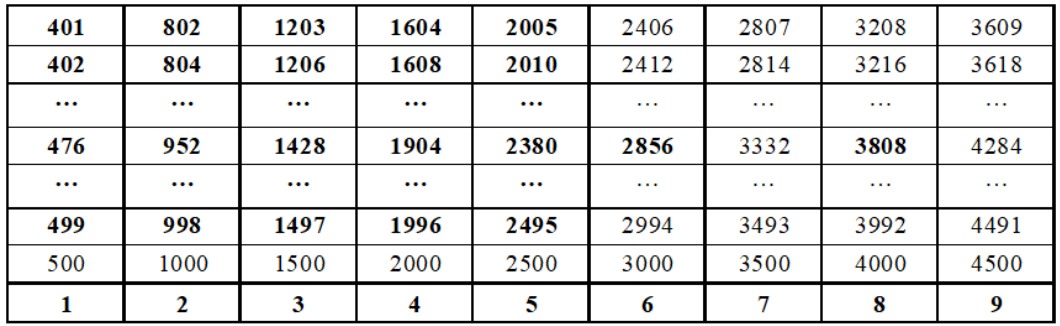

Рис. 7. Развертка чисел цилиндра Е

Соответствующие произведения чисел из других столбцов красного цилиндра были записаны на остальных цилиндрах, обозначенных буквами. Иными словами, в приборе Каценелленбогена при умножении использовались готовые таблицы с произведениями чисел от 1 до 1000 на 1, 2, ...,  $9^{12}$  $9^{12}$  $9^{12}$ .

Каценелленбоген в [1] описывает также методику определения произведения двух более чем трехзначных чисел.

#### *2. Деление*

При делении делимое откладывалось на счетах. При этом делитель расположен верхней части красном цилиндре. Затем определялось, какой буквой помечен столбец, в котором расположен делитель, и соответствующий цилиндр размещался справа. Нониус перемещался на уровень делителя. Правый цилиндр вращался до тех пор, когда под нониусом оказывалось максимальное число, не превышающее какую-то группу левых цифр делимого. Например, при делении 41056904 на 476:

- число-делитель 476 на красном цилиндре находилось в столбце Е;
- в правое отверстие размещался цилиндр Е;
- левый конец нониуса устанавливался на делитель;
- при вращении правого цилиндра находилось число 3808 (см. рис.7).

Последнее число размещалось в столбце, обозначенном цифрой 8. Эта цифра являлась первой цифрой искомого частного. После этого на счетах из делимого вычиталось найденное число (3808) с учетом весомости первой цифры частного, которая в данном случае равна 10000.

Затем аналогичные действия проводились c найденной разностью, которую рассматривали как делимое. Они повторялись до тех пор, когда полученная разность становилось равной нулю (в этом случае частное было целым числом без остатка), или когда разность оказывалась меньше делителя (имело место деление с остатком).

Для указанного примера все действия иллюстрируются следующей схемой:

| 41056904 |                                         |
|----------|-----------------------------------------|
| 3808     | подходящее число; находится в столбце 8 |
| 2976904  |                                         |
| 2856     | подходящее число; находится в столбце 6 |
| 120904   |                                         |
| 952      | подходящее число; находится в столбце 2 |
| 25704    |                                         |
| 2380     | подходящее число; находится в столбце 5 |
| 1904     |                                         |
| 1904     | подходящее число; находится в столбце 4 |
|          |                                         |

<span id="page-6-0"></span> $11$  Значения произведений на 1 использовались при делении (см. далее).

<span id="page-6-1"></span><sup>12</sup> Аналогичные таблицы использовались и при других расчетах с помощью цилиндров (см. далее).

### *3. Остальные действия*

Остальные действия с использованием цилиндров, указанные в вводной части статьи, выполнялись по одинаковой методике.

Исходное число (число, возводимое в степень, подкоренное число, знаменатель обыкновенной дроби, диаметр окружности, её длина или площадь круга; во всех случаях – не более чем трехзначное число) на красном цилиндре располагалось в его верхней части. Справа помещался цилиндр с обозначением необходимого действия. Определялась буква столбца, в котором находилось исходное число, и правый цилиндр вращался до момента появления в его верхней части той же буквы. Нониус перемещался на уровень числа на красном цилиндре. При этом правый конец проволоки нониуса указывал на искомое значение.

Приведем пример преобразование обыкновенных дробей в их десятичный эквивалент. Как уже отмечалось в вводной части статьи, имеются в виду дроби от ½ до  $^{1}/_{1000}$ .

Знаменатель дроби находился в верхней части красного цилиндра при его вращении, а результат определялся на цилиндре, обозначенном <sup>1</sup>/а. Этот цилиндр поворачивался в положение, при котором в его верхней часть оказывался столбец, обозначенный той же буквой, что и знаменатель дроби на красном цилиндре. После установки нониуса в соответствующее положение можно было определить значение искомой десятичной дроби.

## VI. ОПИСАНИЕ ВТОРОГО ВАРИАНТА ПРИБОРА

На верхней поверхности прибора между двумя узкими прямоугольными отверстиям была размещена «розовая таблица» из десяти столбцов с числами от 1 до 1000. Столбцы были обозначены буквами А, В,  $C, D, E, F, G, H, I, K<sup>5</sup>.$ 

На передней стенке прибора находились два циферблата, каждый – со стрелкой, перемещаемой вручную, и кнопкой. На левом циферблате были представлены буквы А, В, С, D, E, F, G, H, I, а на правом – знаки <sup>1</sup>/a, a<sup>2</sup>, a<sup>3</sup>,  $\sqrt{a}$ ,  $\sqrt[3]{a}$ ,  $2\pi r$ ,  $\pi r^2$ .

После установки стрелки левого циферблата на одной из букв при каждом нажатии левой кнопки в левом отверстии верхней части появлялся один из столбцов таблицы с числами (всего столбцов – девять, обозначенных числами 1, 2, …, 9).

Аналогично после установки стрелки правого циферблата на одном из знаков при каждом нажатии правой кнопки в правом отверстии появлялся один из десяти столбцов с числами (столбцы были помечены буквами А, В, С, D, E, F, G, H, I, K).

Анализ методик проведения вычислений на приборе, описанных в [4], показывает, что:

– розовая таблица представляла собой развертку цилиндрической части красного цилиндра первого варианта прибора (см. рис. 5).

– левая таблица состояла из девяти «разделов», являющихся аналогами разверток цилиндрической части цилиндров, обозначенных буквами А, В, С, D, E, F, G, H, I, использововшихся в первом варианте прибора;

– правая таблица включала семь «разделов» – аналогов разверток цилиндрической части цилиндров, в первом варианте прибора обозначенных знаками <sup>1</sup>/a, a<sup>2</sup>, a<sup>3</sup>,  $\sqrt{a}$ ,  $\sqrt[3]{a}$ ,  $2\pi r$ ,  $\pi r^2$ .

Соответственно, и методики всех расчетов по сути были аналогичны вычислениям с использованием цилиндров в первом варианте прибора.

Например, умножение проводилось следующим образом:

– в розовой таблице находили множимое и определялась буква столбца, в котором оно представлено;

– в положение, соответствующее этой букве, установливалась стрелка левого циферблата;

– кнопка левого циферблата нажималась до момента появления в левом отверстии столбца, обозначенного числом-множителем;

– искомое произведение находили в появившемся столбце на уровне множимого в розовой таблице. Для удобства считывания результата изобретатель рекомендовал использовать линейку.

С использованием левого циферблата осуществлялось также деление, методика которого аналогична делению на первом варианте прибора (вычитание проводилось на отдельных счетах).

<span id="page-8-0"></span>Остальные расчеты делались с использованием правого циферблата. Например, для возведения в квадрат:

– возводимое в квадрат число отыскивали в «розовой» таблице и определялась буква столбца, в котором оно представлено;

– стрелка правого циферблата установливалась в положение, соответствующее знаку а $^2;$ 

– кнопка правого циферблата нажималась до момента появления в правом отверстии столбца, обозначенного той же буквой, что и столбец в розовой таблице;

– искомое значение квадрата находили в появившемся столбце на уровне возводимого числа в розовой таблице (также с использованием линейки).

Конструкция, обеспечивающая появление тех или иных столбцов чисел в том или ином положении стрелок циферблата, в [4] не описана, но можно предположить, что справа и слева использовались по одной большой таблице с числами. Они состояли, соответственно, из 90 столбцов (девять «разделов» по десять столбцов в каждом) и из 70 столбцов (семь «разделов» по десять столбцов в каждом). При перемещении стрелок циферблата таблицы смещались на первый столбец того или иного «раздела», а при каждом нажатии кнопок – на следующий столбец «раздела».

#### VII. ЗАКЛЮЧЕНИЕ

В [2] Каценелленбоген, отдавая должное русским счетам как простому, удобному и надежному счетному инструменту, констатировал, что они получили распространение только в России, и что за границей ими не пользуются. Он формулирует причины этого, указывая на присущие счетам недостатки, особо отмечая их малую приспособленность для выполнения операций умножения и деления, и предлагает свой вариант решения проблемы. В целом описанные счетные приборы С.А. Каценелленбогена находились в русле попыток различных российских изобретателей усовершенствовать русские счеты, снабдив их дополнительным устройством для умножения и деления (здесь можно вспомнить счеты Ф.В. Езерского [15] и Н.И. Компанейского [там же]). Однако нельзя сказать, что эта попытка полностью удалась. Его приборы были и сложны, и слишком дороги и едва ли могли заменить массовому пользователю привычный ему инструмент – счеты. Тем не менее, изобретения С.А. Каценелленбогена представляют несомненный интерес не только как еще одно свидетельство работы российской изобретательской мысли, но и как одна из первых попыток (пусть и не слишком удачная) вывести на рынок отечественный универсальный счетный прибор.

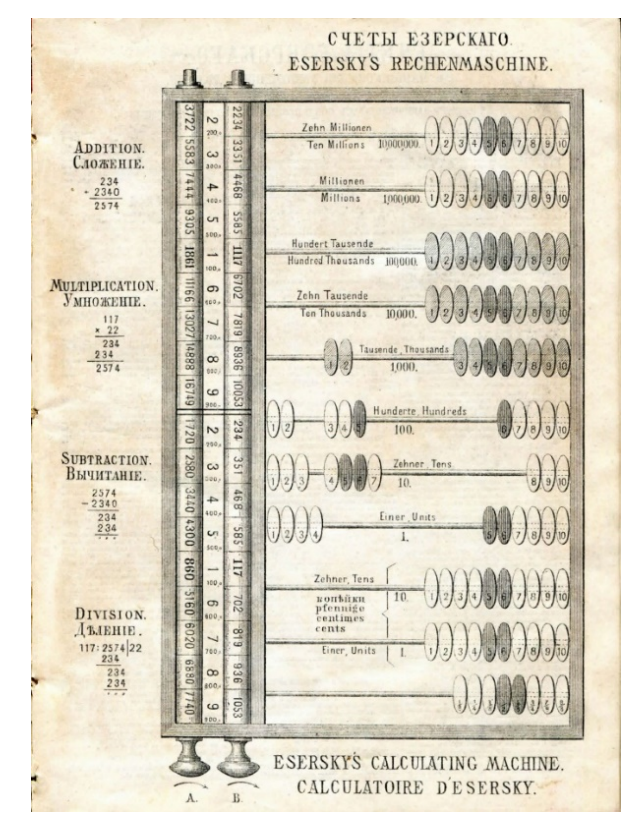

Рис. 8. Счёты Ф.В. Езерского

|                                                                                                    |                                                      | Къ привил Губерке нато Секретаря И Компанейскаго                                                                                                    |  |  |
|----------------------------------------------------------------------------------------------------|------------------------------------------------------|----------------------------------------------------------------------------------------------------|--|--|
| $\Phi$ mr.1.                                                                                                    |                                                      | $q_{\rm BP,2}$                                                                                                    |  |  |
| $\circ$<br>诽<br>$10-$<br>酣<br>酣<br>$\bullet$<br>۰<br>酣<br>P<br>味<br>٠<br>h a<br>畦<br>e.<br>55<br>$\mathbf{r}$<br>区<br>酎<br>$\sqrt{7}$<br>혜<br>10<br>$\Phi$ Hr. 3. | k,<br>A<br>٠<br>Шf<br><b>KHILIHALI</b><br>351.7<br>Ø | e.<br>₿<br><b>SEB</b><br>₽<br><b>KKET</b><br>$F$ . Bus<br> q <br>2 計目<br><b>JISEP</b><br>$\overline{\phantom{a}}$<br>B<br>.<br>₽<br>旧<br>.<br>Ŀ<br>5. 20 25 20 25 30<br>3.8.9.12.15.10<br>$1.85 + 5.08$<br>9.78.27.3045.34<br>2 24 27 28 25 25<br>$\bullet$<br>1 1 0 1 1 0 1 1 0 0<br>$\overline{M}$<br>36 37<br>3d<br>$M - 34$<br>54 63<br>48 56 64 72<br><b>E 16</b><br>0 18 27 30 46 50 65 72 51<br>$\Phi_{\rm{HP}}$ . 5. |  |  |

Рис. 9. Счёты Н.И. Компанейского

### СПИСОК ЛИТЕРАТУРЫ

1. Каценелленбоген С.А. Объяснения к употреблению счетного аппарата, изобретенного учителем С. Каценелленбогеном для производства сложения, вычитания, умножения, деления над целыми числами и дробями, возвышения в степени, извлечения корней и определения окружности и площади круга. Минск, 1875.

2. Каценелленбоген С.А. О новоизобретенном счетном аппарате. Минск, 1876.

3. Каценелленбоген С.А. О новоизобретенном счетном аппарате. СПб., 1880.

4. Каценелленбоген С.А. Новоизобретенный счетный аппарат С.А. Каценелленбогена. СПб., 1886.

5. Hasselblatt A. Über Methoden und mechanische Hülfsmittel zum Erleichtern des Rechnens // Protocolle des St. Petersburger Polytechnischen Vereins. 1889. № 3. S. 86-89.

6. А. Д. Каненелленбоген, Авраам бен-Симха // Еврейская энциклопедия: Сборник знаний об иудаизме и его культуре в прошлом и настоящем. Т. 9. СПб., [1911].

7. Каценелленбоген С.А. Полный курс арифметики. С прил. 1300 практич. задач [для упражнения]. В 2-х ч. Вильна, 1873.

8. Каценелленбоген С.А. Готовые умножение, деление, вычисление процентов и учетов векселей, обращение простых дробей в десятичные, возвышение чисел во 2-ю и 3-ю степени, извлечение квадратных и кубических корней, определение окружности, площади или диаметра круга. Сост. и издал [учитель] *С.А. Каценелленбоген*. Минск, 1876.

9. Манойленко А.С., Манойленко Ю.Е. «Секретная инструкция генерал-губернаторам о евреях» 1850 г. (новый источник по истории института «ученых евреев» при генерал-губернаторах) // Евреи Европы и Ближнего Востока: культура и история, языки и литература. Материалы международной научной конференции. СПб., 2018. С. 10-16.

10. Каценелленбоген С.А. Таблицы, показывающие плату, взимаемую за хранение товара в пакгаузах станций железных дорог. Сост. С.А. Каценелленбоген. СПб., 1882.

11. Каценелленбоген С.А. Таблицы для легчайшего перечисления иностранных монет на русские и стоимости английской тонны в стоимость пуда по данным биржевым курсам от 20 до 34 пенсов за рубль. При сем прил. общесравнительные табл. фунтов, центнеров, листов и мер емкости. СПб., 1882.

12. Каценелленбоген С.А. Расчетная книга, или Таблицы, показывающие: а) плату за вещи, приобретаемые весом, мерою или поштучно, б) заработок поденных рабочих с прибавкою за лишний труд и в) расчет служащим при их увольнении. СПб., 1884.

13. Тихомиров П.К. Историческая записка 75-летия С.-Петербургской второй гимназии. Ч. 3: (1881–1905). СПб., 1905.

14. Еврейские корни //<https://forum.j-roots.info/viewtopic.php?t=139&start=100#p2372>

15. фон Бооль В.Г. Приборы и машины для механического производства арифметических действий. М., 1896. 244 с.